## **ПРАВИЛА ОФОРМЛЕНИЯ ВЫПУСКНОЙ КВАЛИФИКАЦИОННОЙ РАБОТЫ**

## **1. Основные требования к оформлению текста выпускной квалификационной работы**

Текст пояснительной записки оформляется с соблюдением правил орфографии и пунктуации на листах бумаги стандартного формата А4 (размером 210×297), ориентация – книжная. Устанавливаются поля страницы: верхнее – 2 см; нижнее  $-2$  см; левое  $-2,5$  см; правое  $-1$  см.

Текст выпускной квалификационной работы готовится к печати в текстовом редакторе (Microsoft Word) с использованием основного шрифта Times New Roman **без переносов**.

Основные требования к оформлению текста:

1. Размер шрифта основного текста 14 пунктов (обычный).

2. Размер шрифта текста таблиц и приложений 12 пунктов (обычный).

3. Размер шрифта основных заголовков разделов 14 пунктов, полужирный (все прописные).

4. Размер шрифта подзаголовков разделов 14 пунктов, полужирный (обычный).

5. Размер шрифта сносок (примечаний) 10 пунктов (обычный).

6. Цвет шрифта – черный.

7. Размер отступа с начала абзаца - 1,25 см.

8. Межстрочный интервал основного текста полуторный, в тексте таблиц одинарный.

9. Выравнивание текста по ширине страницы.

10. Заголовки (название глав, пунктов, подпунктов) отделяются от вышележащего и нижележащего текста интервалом 12 пт. **В конце заголовков точка не ставится.**

11. На каждый лист пояснительной записки, в виде колонтитула, вставляется рамка (образец 1) (верхнее поле – 0,5 см; нижнее – 0,5 см; левое – 2 см; правое – 0,5 см. Для страниц с заголовками разделов использовать особый колонтитул и рамку со штампом (образец 2).

12. Нумерация страниц – в рамке, сквозная по всему документу арабскими цифрами.

13. Титульный лист включают в общую нумерацию документа. Номер страницы на титульном листе ВКР не проставляют.

14. Текст размещается на одной стороне листа.

15. Рекомендованный **объем текста записки выпускной квалификационной работы** (без учета приложений):

• для бакалавриата 60-80 страниц;

• для магистратуры 80-100 страниц.

## **2. Правила оформления иллюстраций**

#### **2.1. Рисунок**

Иллюстрации и таблицы, расположенные на отдельных листах, включают в общую нумерацию страниц ВКР.

В ВКР следует помещать лишь такие иллюстрации (чертежи, графики, схемы, диаграммы, пиктограммы и другие графические средства отображения информации), которые обогащают её содержание, помогают лучше и полнее воспринимать содержание ВКР. Следует избегать малоинформативных иллюстраций, не отвечающих основным задачам ВКР.

Иллюстрации называются рисунками, и располагать их следует непосредственно после текста, в котором они упоминаются впервые, или на следующей странице. В тексте должны быть даны ссылки на все иллюстрации. Все иллюстрации должны быть пронумерованы арабскими цифрами. Иллюстрация обозначается словом «Рис.», которое помещают под иллюстрацией. В том месте, где речь идет о теме, связанной с иллюстрацией, помещают ссылку либо в виде заключенного в круглые скобки выражения «(рис. 3)», либо в виде оборота: «…как показано на рис. 3» или «…как следует из рис. 3». Каждую иллюстрацию необходимо снабжать подрисуночной подписью, которая должна соответствовать основному тексту и самой иллюстрации. Подрисуночные подписи – это текст под иллюстрацией, поясняющий содержание и связывающий его с текстом.

Состав подписи может меняться в зависимости от вида иллюстрации и ее особенностей. Знаки препинания в подрисуночной подписи распределяются следующим образом:

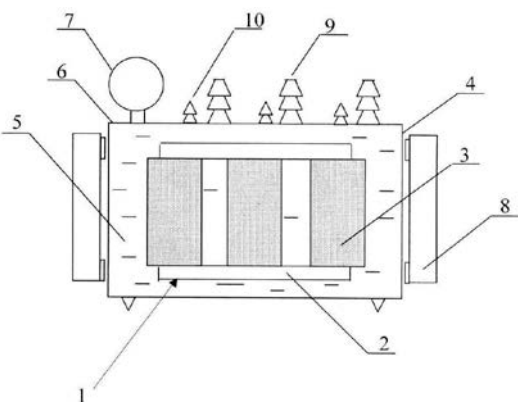

Рис. 2.1. Силовой трансформатор: 1 - активная часть; 2-магнитопровод; 3 – обмотки; 4 – бак; 5 -охлаждающая жидкость; 6 –крышка бака; 7 – расширитель; 8 – навесной радиатор; 9, 10 - вводы высшего и низшего напряжения

Шрифт подрисуночной подписи Times New Roman, 12 пунктов, обычный, интервал после подписи 6 пт. Точка после подрисуночной подписи **НЕ ставится.** 

Иллюстрации следует размещать так, чтобы их можно было рассматривать без поворота страницы. Если такое размещение невозможно, то иллюстрации

располагают вдоль длинной стороны формата А4 так, чтобы для их рассмотрения необходимо было страницу развернуть по часовой стрелке.

#### **2.2. График**

График представляет собой чертеж, на котором при помощи условных геометрических фигур (линий, точек или других символических знаков) изображаются данные.

График должен содержать ряд вспомогательных элементов:

- общий заголовок графика;

- текстовые пояснения условных обозначений и смысла отдельных элементов графического образа;

- оси координат, шкалу с масштабами;

- числовые данные, дополняющие или уточняющие величину нанесенных на график показателей.

Оси абсцисс (горизонтальную) и ординат (вертикальную) вычерчивают сплошными толстыми одинарными линиями. Стрелки на концах осей ставятся. Масштаб шкал по осям следует выбирать из условия максимального использования площади графика. Цифры шкал наносят слева от оси ординат и под осью абсцисс.

Если количество кривых на графике невелико (две - три), то они вычерчиваются разными линиями (сплошной, штриховкой, штрих - пунктирной).

Наименование величин, значения которых откладывается на шкалах осей графика, во всех случаях сводят к буквенным обозначениям, объясняемым по тексту или в подрисуночной подписи. Подписи не должны выходить за пределы габаритов графика. Единицы измерения величин печатаются прямым шрифтом и отделяются от буквенного обозначения запятой. Если шкалы осей начинаются с нуля, то на их пересечении ноль указывается один раз. В других случаях ставят оба значения. Характерные точки графика (результаты опытов, точки пересечения и т.п.) помечают точкой.

## **3. Правила оформления табличного материала**

Таблица — способ структурирования данных. По внешнему виду таблица представляет собой ряд пересекающихся горизонтальных и вертикальных линий, образующих по горизонтали строки, а по вертикали – графы (столбцы, колонки), которые в совокупности составляют структуру таблицы.

Таблицы по тексту размещают на листе после первой на нее ссылки. На каждую пронумерованную таблицу должна быть в тексте ссылка. (например: В табл. 1.8 приведены...; из представленных результатов (табл. 2.3) и т.д.).

При повторных ссылках на одну и ту же таблицу следует добавлять сокращенное слово см. (например: ...как указывалось раньше (см. табл. 1.1)).

Если нужно сделать ссылку на две-три таблицы, слово «табл.» не повторяют у каждого номера, а пишут только один раз. (например: см. табл. 1.8 и 1.10; в табл. 1.5, 1.6 и 1.7; эти данные приведены в табл. 1.8 – 1.12).

Порядковый номер таблицы служит для ее связи с текстом. Он состоит из

слова «таблица» и цифры ее номера в работе. Слово «Таблица» (с прописной буквы и без сокращений) пишется в верхнем правом углу листа, выше названия самой таблицы курсивом шрифтом размера **14 пунктов**. Затем указывается номер таблицы арабскими цифрами (без знака №), состоящий из номера главы и порядкового номера таблицы, разделенных точкой, к примеру, первая по счету таблица в 3-й главе обозначается как 3.1 (вне зависимости от номера параграфа – 3.1, 3.2 и т.д.). **Точка после цифры не ставится**.

Всем таблицам должны быть даны названия (тематический заголовок, обычно до 10 слов). Тематический заголовок следует выполнять строчными буквами (кроме первой прописной) и помещать над таблицей посредине. **Точка в конце названия таблицы не ставится.** Название таблицы пишется обычным шрифтом размера 14 пунктов.

Названия столбцов таблицы заполняется с прописной буквы без точки на конце, выравнивание по центру, указывается единица измерения величины (при наличии).

В случае, если возникает необходимость переноса таблицы на следующую страницу, ее верхняя строка, содержащая названия столбцов («шапка» таблицы), дублируется строкой с порядковой нумерацией столбцов. Часть таблицы, попадающая на следующую страницу, начинается со слов «Продолжение табл.», с указанием номера (выравнивание справа), далее без названия таблицы приводится строка с нумерованными столбцами. Если фрагментов таблицы несколько, то последний начинается со слов «Окончание табл.». Громоздкие таблицы желательно размещать в приложении.

Размещать таблицу необходимо так, чтобы можно было читать без поворота работы или с поворотом по часовой стрелке. Если таблица и ее название размещаются вдоль листа, то ее название должно находиться, у корешка (часть листа, где сшивают работу).

Шрифт, используемый внутри таблицы - 12 пунктов (обычный).

Внешние границы таблицы должны быть выровнены по краю основного текста. После таблицы необходим отступ в 6 пт от основного текста.

*Таблица 3.1*

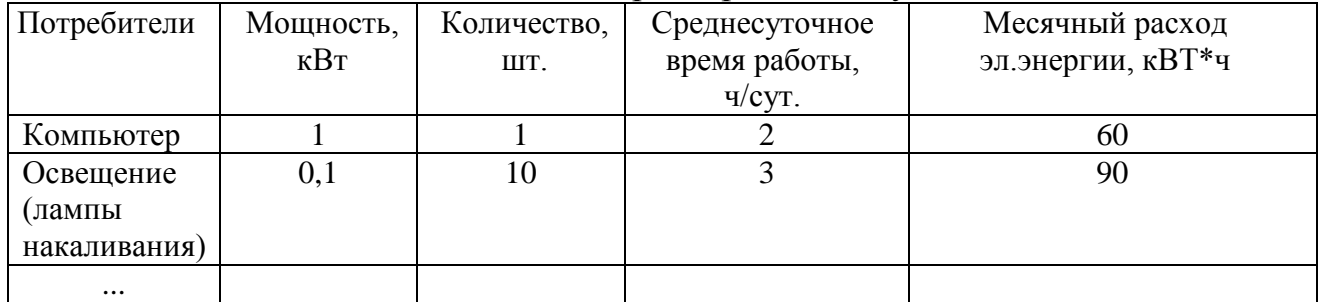

Расход электроэнергии в быту

#### 4. Правила представления формул

Формула - это комбинация математических знаков, выражающих какое-либо предложение. Рекомендуется формулы записывать, используя MS Equation.

Все формулы, следует выделять в отдельную строку и располагать по центру строки. Выше и ниже каждой формулы или уравнения (если она не выполнены в редакторе формул MS Equation.) должен быть оставлен интервал 6 пт. Нумеруются формулы арабскими цифрами в пределах раздела. Номер формулы состоит из номера раздела и порядкового номера формулы, разделенных точкой. Номер формулы проставляется с правой стороны листа по краю текста на уровне написанной формулы в круглых скобках, например:

$$
U = I \cdot R \tag{4.1}
$$

При переносе очень длинной формулы с одной строки на другую номер ставится на уровне последней строки. Система формул, образующих две строки и более, может быть обозначена фигурной скобкой. В этом случае номер ставится против острия фигурной скобки.

В тексте ссылку на порядковый номер формулы следует начинать со слов «формула, уравнение, выражение» и затем в круглых скобках указывается номер формулы. Например: «В формуле (4.1) используется...». Допускаются также обороты: «Результат при инвестировании проекта [см. формулу (4.1)] возрастает, если $\dots$ ».

В конце формул и в тексте перед ними знаки препинания ставятся в соответствии с обычными правилами, так как считается, что формула не нарушает синтаксического строя фразы. Например:

«Так как

$$
G = H + P,\tag{4.2}
$$

то потери...»

Двоеточие перед формулами ставится в следующих случаях:

- при наличии обобщающего слова;

- если за текстом следует ряд формул;

- если формуле предшествует деепричастный (причастный) оборот.

Для обозначения операции умножения используется точка (24.32.67,5), кроме случаев, когда необходимо указать габаритные размеры (3х4х7) или векторное произведение (AxB), в этих случаях применяется знак «x» (креста).

Многоточие (отточие) внутри формулы применяют в виде трех точек на нижней линии строки. Запятые (при перечислении величин), а также знаки сложения, вычитания и равенства ставят перед отточием (...) и после него.

Если формула не умещается в строке, ее можно перенести на следующую строку. В первую очередь перенос следует сделать на знаках =  $\leq$  >, во вторую очередь - на знаках сложения и вычитания («+», «-»). Знак, на котором сделан перенос, повторяют в начале новой строки, на которую перенесена часть формулы.

Пояснение значений символов и числовых коэффициентов в формуле приводится непосредственно под формулой без отступа (абзаца) в соответствии с порядком расположения этих символов. Если формула записана в виде дроби, то в начале поясняются символы в числителе, затем в знаменателе. Значения каждого символа печатаются с новой строки. После формулы перед расшифровкой ставится запятая, если далее следует слово «где», или точка, если следует слово «Здесь». Например:

$$
P_{\textit{3aK}} = R + \lambda t \,, \tag{4.3}
$$

где Рзак - точка заказа:

R - резервный запас;

 $\lambda$  – средний размер спроса валюты:

t - продолжительность процесса обмена, сутки.

Формулы и другие данные, которые были заимствованы из литературных источников, должны быть отмечены ссылками на эти источники.

Ссылку приводят в квадратных скобках арабской цифрой, которая соответствует порядковому номеру источника в библиографическом списке, например [2]. Ссылки на источники информации указываются в тексте после пояснений, а не после формулы.

## 5. Оформление списка литературы

Список литературы - это элемент справочного аппарата, который содержит библиографическое описание используемых источников и помещается после заключения. Такой список составляет одну из существенных частей ВКР, отражающий самостоятельную творческую работу ее автора, и поэтому позволяющий судить о степени фундаментальности проведенного исследования.

Библиографический список оформляется в соответствии с ГОСТ 7.32 -2017 «Библиографическая запись. Библиографическое описание. Обшие требования и правила».

В выпускных квалификационных работах в библиографический список не включают те источники, на которые нет ссылки в основном тексте и которые фактически не были использованы.

Вспомогательные или дополнительные материалы, которые загромождают текст основной части выпускной квалификационной работы, помещают в приложении.

Это, например, могут быть копии подлинных документов, выдержки из отчетных материалов, производственные планы и протоколы, отдельные приложения из правил и инструкций и т.п. По форме они могут представлять собой текст, таблицы, графики, карты.

Приложения оформляются как продолжение ВКР на последних ее страницах. При большом объеме или формате приложения оформляются в виде самостоятельного блока в специальной папке (или переплете), на лицевой стороне которой дают заголовок «Приложения» и затем повторяют все элементы титульного листа ВКР.

Каждое приложение должно начинаться с нового листа (страницы) с указанием в правом верхнем углу слова «Приложение» и иметь тематический заголовок. При наличии в ВКР более одного приложения они нумеруются арабскими цифрами (без знака №), например: «Приложение 1», «Приложение 2» и т.д. Нумерация страниц, на которых даются приложения, должна быть сквозной и продолжать общую нумерацию страниц основного текста.

Связь основного текста с приложениями осуществляется через ссылки, которые употребляются со словом «смотри»; оно обычно сокращается и заключается вместе с шифром в круглые скобки по форме: «По результатам измерений, см. Приложение 6», полученных...

## **СТРУКТУРА ВКР**

Обобщенная структура (состав) пояснительной записки и примерный объем отдельных ее частей следующие:

- титульный лист;

- задание на выпускную квалификационную работу (печатать на одном листе с двух сторон);

- аннотация (при наличии);

- список сокращений (при наличии);

- результаты проверки электронной версии ВКР на заимствование;

- содержание;

- введение (до 2-х страниц);

- 1. обзор по выбранной тематике (до 15 страниц);

- 2. основная часть ВКР, разбитая не более чем на 3 главы

(для бакалавриата 30-40 страниц; - 3.

для магистратуры 60-80 листов) - 4.

- заключение;

- библиографический список;

- приложения.

**Образец 1**

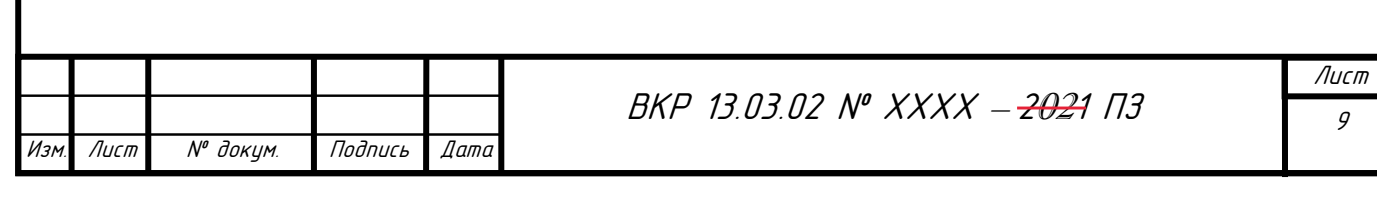

# **Образец 2**

ВКР 13.03.02 № ХХХХ –2018 ПЗ,

где ВКР-Выпускная квалификационная работа, 13.03.02-направление, по которому обучаются, ХХХХ – последние цифры номера зачетки; 2018- год написания ВКР,

ПЗ –пояснительная записка

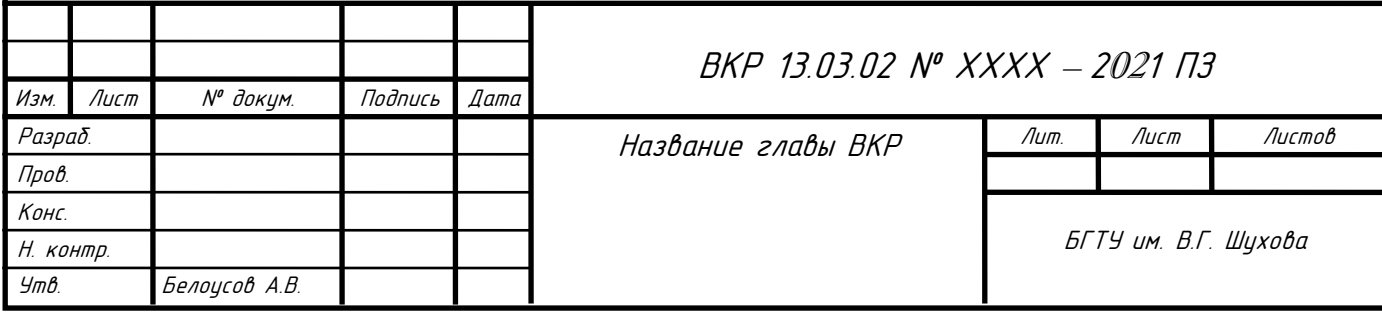